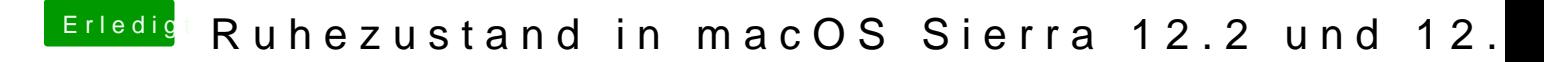

Beitrag von Sascha\_77 vom 22. Februar 2017, 14:05

Ich hab die selber auch nur aus dem Netz übernommen. Das Einzige was Helligkeitsregler-Patch. Ansonsten habe ich da nix dran gemacht.